Dr. oec. Friedrich Elchlepp Bundesanstalt für Straßenwesen, Bergisch Gladbach

# **Qualitätssicherung der ZEB**  Daten bei der Bundesanstalt für **Straßenwesen**

# **1 Einleitung**

Im Auftrag des BMVBW wird durch die Straßenbauverwaltungen der Bundesländer veranlasst, den Zustand aller Bundesfernstraßen regelmäßig mit schnell fahrenden Messfahrzeugen zu erfassen (ZEB). Durch die dabei gewonnenen Daten können moderne Methoden bei Bund und Ländern für die Prognose und Steuerung der systematischen Erhaltung der Bundesfernstraßen eingesetzt werden. Das vorrangige Ziel ist hierbei, die Haushaltmittel über objektive Kriterien effektiv zu verwenden.

Seit 1991 werden ZEB-Messkampagnen durchgeführt:

- Erste Erfahrungen wurden mit den Ersterhebungen gesammelt. Von 1991 bis 1992 sind erstmals alle Bundesautobahnen<sup>1</sup> und bis 1995 erstmals alle Bundesstraßen gemessen worden.
- Auf der Grundlage des Allgemeinen Rundschreibens des BMVBW ARS 27/19962 werden regelmäßige Messkampagnen durchgeführt. Bis 1998 wurden wieder die Autobahnen3, 4 und bis 2000 wieder die Bundesstraßen erfasst. Seit 2001 läuft die Erfassung der Bundesautobahnen.

# **2 Zur Datenstruktur der ZEB**

Bei der Durchführung der ZEB werden umfangreiche Daten produziert. Die Datenstruktur wird durch die Messprojekte innerhalb der ZEB bestimmt. Demzufolge fallen die Daten aus den Messungen entsprechend der drei Teilprojekte (TP) an. Es sind dies die Daten aus den Messungen von

- Ebenheit im Längsprofil (TP 1a) und Ebenheit im Querprofil (TP 1b),
- Griffigkeit (TP 2) sowie
- Substanzmerkmalen (Oberfläche) (TP 3).

Ein viertes Teilprojekt (TP 4) beinhaltet die Erstellung des Erfassungsnetzes (Auftragraster) aus den ZEB-Grunddaten, um die Daten später eindeutig lokalisieren zu können. Weiterhin beinhaltet dieses Teilprojekt die Prüfung der Daten während und nach der Messkampagne und schließlich die Bewertung der Zustandsgrößen und anschließenden Speicherung der ermittelten Zustandswerte in der Ergebnisdatei zusätzlich zu den Zustandsgrößen. Statistische Auswertungen und Visualisierungen, die diese Daten der Ergebnisdatei nutzen, schließen TP 4 ab.

# **2.1 Datenmanagement**

Von 1992 bis 1996 basierte das Datenmanagement auf der Ergebnisdatei des TP 4. Es wurden alle Zustandsgrößen und Zustandswerte sowie die Daten zur Lokalisierung der 100 Meter Bewertungsabschnitte in einer gemeinsamen Datei gespeichert. Auf diese Datei setzten alle Analysen und Auswertungen auf.

Mit der Wiederholung der Messungen auf den Autobahnen im Jahre 1997 wurden Probleme bei der Vergleichbarkeit der Zustandsgrößen und Zustandswerte von 1992 mit denen von 1997 deutlich. Die Vergleichbarkeit wurde nicht nur durch die unterschiedlichen Berechnungsprogramme der Messteams mit kleinen Abweichungen in der Software beeinflusst, sondern auch Änderungen in den Rechenvorschriften zur Ermittlung der Zustandsgrößen und -werte traten auf. Aus diesen Gründen wurde das Datenmanagement verändert. Es wurden Rohdaten eingeführt, die als datentechnisches Abbild der Straße die Basis für alle Auswertungen bilden. Eventuelle Änderungen in den Rechenvorschriften können dann später durch das nochmalige Berechnen der Ergebnisse anhand der vorliegenden Rohdaten berücksichtigt werden. Außerdem können die Rechenprogramme der Messteams mit den Rohdaten geprüft werden.

<sup>1</sup> BURGER, KRETZ, SULTEN: Die Ersterfassung und -bewertung des Fahrbahnzustandes der Bundesautobahnen, Straße und Autobahn, 1992, H. 10, S. 591-604

<sup>2</sup> Verkehrsblatt Amtlicher Teil, Heft 17, 1996, S. 480

<sup>3</sup> KNEPPER, SULTEN: Auf dem Wege zu einer systematischen Straßenerhaltung, Straße und Autobahn, 1997, H. 11, s. 605-614

<sup>4</sup> WOLTERECK: Zweite Zustandserfassung auf Bundesautobahnen - Ergebnisse und Folgerungen, Straße und Autobahn, 1999, H. 1, S. 27-34

Seit 1997 werden die Daten deshalb innerhalb der ZEB auf dem Weg vom Messfahrzeug bis zum Endanwender in unterschiedlichen Transformations- und Aggregationsstufen verwendet. In Bild 1 wird dieser Prozess dargestellt.

Innerhalb des Verfahrens der ZEB sind die Formate des Erfassungsrasters, der Rohdaten, der Zustandsgrößen und der Zustandswerte detailliert geregelt. Die statistischen Parameter werden nur grob definiert und für die Grafiken nur bestimmte Mindestanforderungen festgelegt. Die Datenformate der Grafiken sind nicht standardisiert.

Die anfallenden ZEB-Daten werden komplett von der Bundesanstalt für Straßenwesen vorgehalten. Das bedeutet, bei der BASt werden in jedem Messjahr ca. 40 CD mit ZEB-Daten (rund 12 GB) angeliefert.

Diese Datenmengen erfordern bei der BASt ein spezielles IT-System, das zwischen 1998 und 2001 im Auftrag der BASt von der Firma HIG Heller Ingenieurgesellschaft, Darmstadt, konzipiert<sup>5</sup> und erstellt wurde<sup>6</sup>. Ab 2002 bietet es die Möglichkeit, umfangreiche qualitätssichernde Datenkontrollen und diverse bundesweite Auswertungen vorzunehmen.

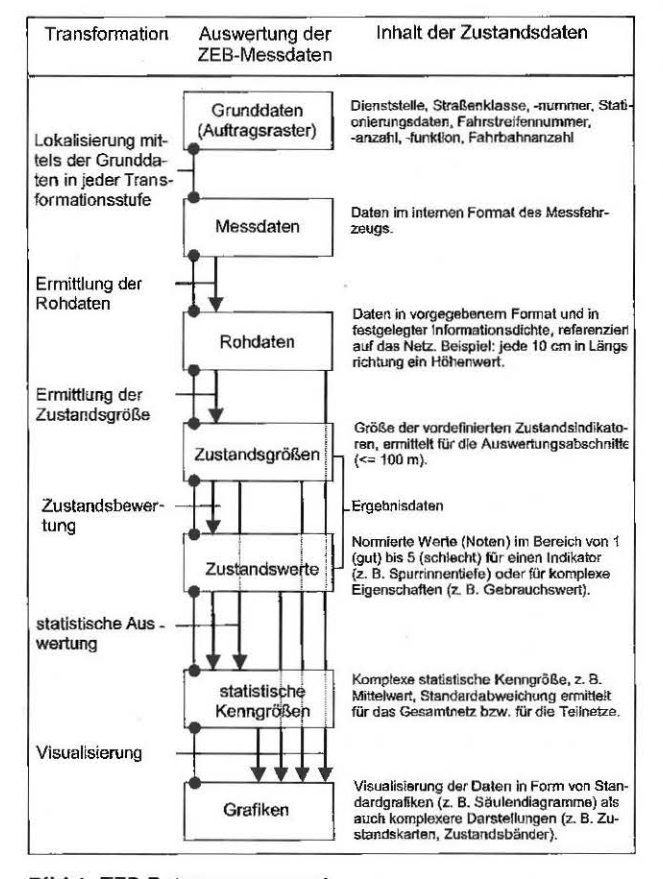

# 2.2 ZEB-Grunddaten

Für die eindeutige Zuordnung der ZEB-Daten ist die genaue Beschreibung der Örtlichkeit Bedingung. Das geschieht mit den acht ZEB-Grunddatentabellen<sup>7</sup>:

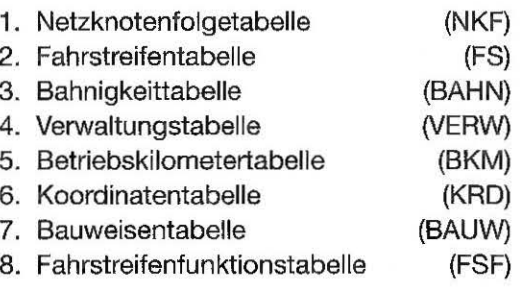

#### $2.3$ Rohdaten

Mit der Messung der Autobahnen 1997/98 sind zur Qualitätssicherung der Zustandsdaten erstmalig die ZEB-Rohdaten<sup>8</sup> gespeichert worden. Wie aus Bild 1 entnommen werden kann, bilden die Rohdaten das Datengerüst für alle weiteren Berechnungen.

Die von den Messteams bestimmten Rohdaten werden für jeden Fahrstreifen zwischen zwei Netzknoten in das vorgegebene ZEB-Netz eingepasst. Dieses Verfahren wird als Strecken und Stauchen<sup>9</sup> bezeichnet und erlaubt, die vor Ort gemessenen Daten unter gewissen Rahmenbedingungen im vorgegebenen Netz zu codieren.

Für die Zwecke der Auswertung wird das Netz in Auswertungsabschnitte geteilt, indem die Strecke zwischen zwei Netzknoten in 100 Meter lange Abschnitte und eine Reststrecke gerastert wird. Das bundesweite Netz der Autobahnen oder der Bundesstraßen wird damit in ca. 500.000 solche Auswertungsabschnitte geteilt.

Bild 1: ZEB-Datenmanagement

<sup>5</sup> Schlussbericht v. Juni 2000: Entwicklung eines Fach- und DV-Konzeptes mit Realisierung eines Prototyps zur Verwaltung und Qualitätssicherung von Zustandsdaten auf Bundesfernstraßen, Bericht, DV-Feinkonzept, BHI Bühler Heller Ingenieurgesellschaft, unveröffentlicht

<sup>6</sup> IT-ZEB (BASt-System-Zustandsdaten), Dokumentation v. September 2001, BHI Bühler Heller Ingenieurgesellschaft, unveröffentlicht

 $\overline{7}$ ZTV-ZEB/E Datensatzstrukturen und Formate; Prüfwerte und Prüfprotokolle; Berichtswesen, Teil E1 Datensatzstrukturen und Formate, ZEB-Grunddatentabellen

<sup>8</sup> ZTV-ZEB/E Datensatzstrukturen und Formate; Prüfwerte und Prüfprotokolle; Berichtswesen, Teil E2 Rohdaten-Formate

<sup>9</sup> ZTV-ZEB/D Technische Erfassungs- Auswerteregeln, Teil D2 Abschnittsbildung, Ergebnistabelle

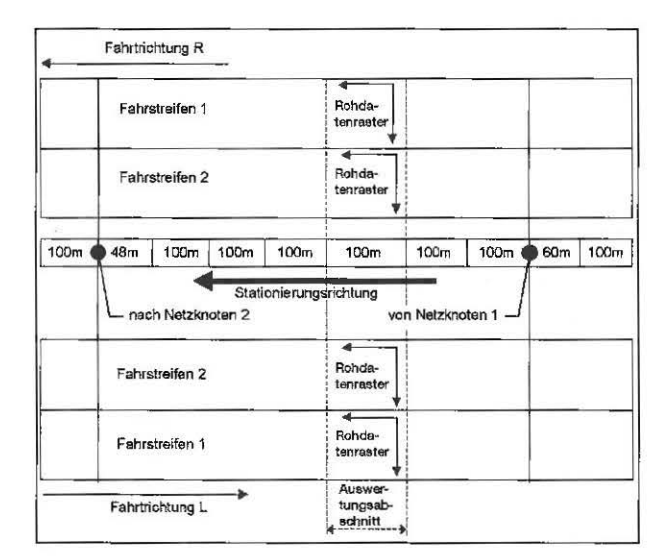

Bild 2: Anordnung des Rohdatenrasters in Stationierungsrichtung

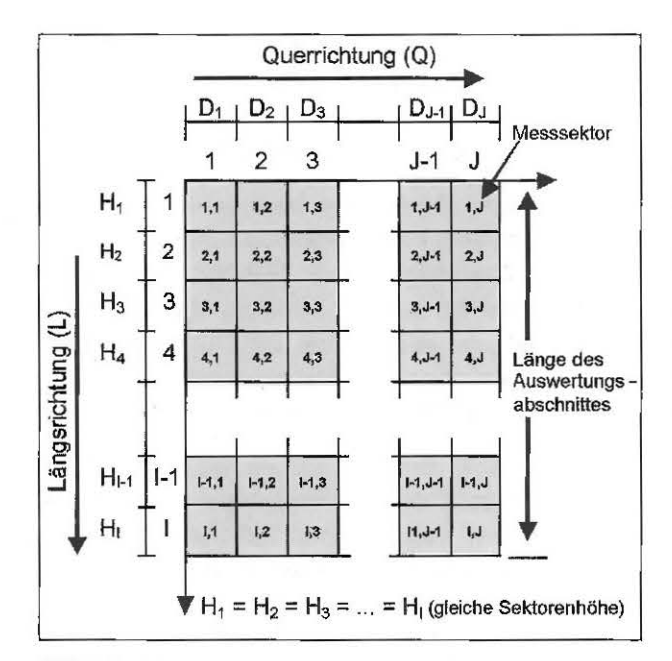

Bild 3: Rohdatenraster für Rohdatenflächen

Einen Überblick über die Anordnung der Rohdaten entlang der Fahrbahn gibt Bild 2. Die Anordnung der Rohdaten innerhalb eines Auswertungsabschnittes ist den Bildern 3 und 4 zu entnehmen.

Alle Messdaten sind also als Rohdaten für alle Fahrstreifen nur in Stationierungsrichtung so abgelegt, wie sie auf der Straße vorhanden sind. Die Lokalisierung der Rohdaten erfolgt mittels der Auswertungsabschnitte  $\left(<=100 \text{ m}\right)$ , so dass das Strecken und Stauchen der Rohdaten auf die Rasterung des Abschnittes zwischen zwei Netzknoten aufgeteilt wird. Mit dieser Verfahrensweise entsteht ein durch die Rohdaten zusammengesetztes genügend genaues Abbild der Straße in Stationierungs-

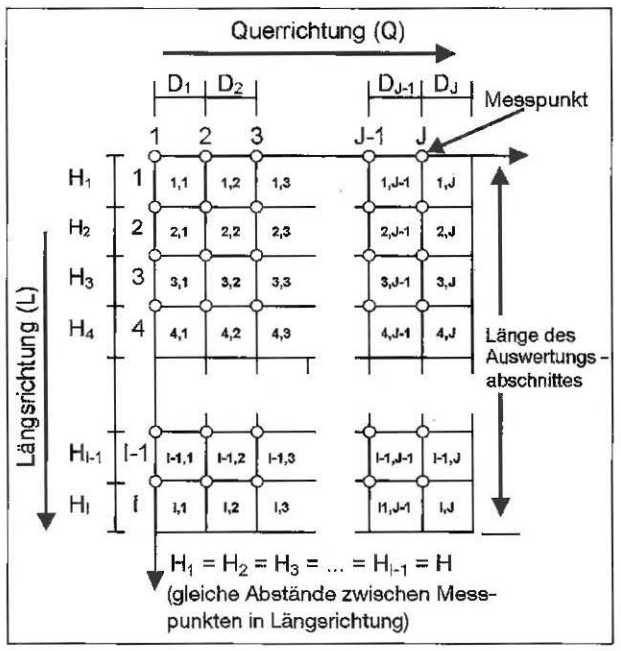

Bild 4: Rohdatenraster für Rohdatenpunkte

richtung, das unabhängig von der Richtung der Messfahrt ist. Diese Codierungsform wurde gewählt, um z. B. bei einer späteren Veränderung der Fahrstreifenfunktion oder Befahrungsrichtung durch Ummarkierungen u. a. die Rohdaten zuordnen zu können. Damit sollen Unplausibilitäten vermieden werden, die in der Vergangenheit bei der Codierung der Rohdaten jeweils in Fahrtrichtung aufgetreten sind.

Gespeichert werden die Rohdaten als ASCII-Datei. Sie ist in die Bereiche Header und Rohdaten gegliedert (vgl. Bild 5).

Der Header enthält Angaben z. B. über das Messverfahren, die Codierungsart und beschreibt die Inhalte der gespeicherten Daten. Die Rohdaten sind in die folgenden Bereiche gegliedert:

- Lokalisierung,  $\Rightarrow$
- Hilfsgrößen,
- Messergebnisse.

Messausfälle sind gesondert zu codieren.

Dieses Format der Rohdaten ist variabel gewählt, damit aus allen Teilprojekten die unterschiedlich definierten Rohdaten gespeichert werden können. So lassen sich z. B. die Daten der Längsebenheit entsprechend ihrer Rasterung im 0,1-m-Abstand und die restlichen Rohdaten entlang der Stationierungsrichtung im 1-m-Raster codieren. Außerdem können eventuell notwendige Änderungen recht einfach berücksichtigt werden.

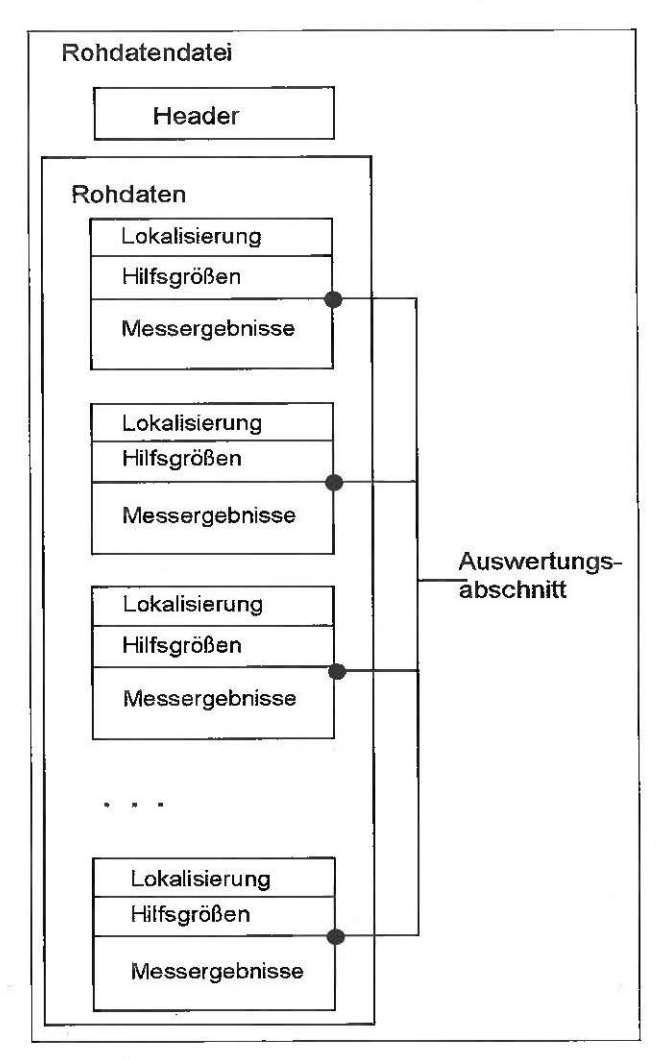

Bild 5: Gliederung der Rohdatendatei

Die Speicherung der Rohdaten eines gemessenen kompletten Autobahn- bzw. Bundesstraßennetzes erfordert mit diesem Format ca. 25 GB Speicherkapazität.

#### $2.4$ Ergebnisdatei mit Zustandsgrößen und -werten

Aus den Rohdaten werden die Zustandsgrößen und -werte berechnet. Einige wichtige Zustandsgrößen für die Anwendungen vor Ort sind in der Tabelle 1 aufgelistet.

Die Zustandsgrößen kennzeichnen mit ihrem jeweiligen Wert jeden einzelnen Auswertungsabschnitt entlang des Fahrstreifens. Insgesamt sind rund 80 Zustandsgrößen für jeden Auswertungsabschnitt zu berechnen.

Aus den für den Praxiseinsatz wichtigen Zustandsgrößen werden Zustandswerte errechnet. Diese Zustandsgrößen werden dabei über Normierungskurven in vergleichbare Notenwerte (1 = sehr gut

| Merkmals-<br>gruppe                            | Zustands-<br>merkmal             | Zustandsindikator                                                                                              | Zustands-<br>aröße |
|------------------------------------------------|----------------------------------|----------------------------------------------------------------------------------------------------|--------------------|
| Ebenheit im<br>Längsprofil                     | Allgemeine<br>Unebenheit         | Unebenheitsmaß.<br>spektrale Dichte der<br>Unebenheitshöhen<br>$\Phi_{h}(\omega_{0})$ [cm <sup>3</sup> ]       | <b>AUN</b>         |
| Ebenheit im<br>Querprofil                      | Spurrinnen-<br>tiefe             | Maximum der Mittel-<br>werte von rechter und<br>linker Spurrinnentiefe<br>nach dem 2-m-Latten-<br>Prinzip [mm] | <b>MSPT</b>        |
|                                                | Fiktive<br>Wassertiefe           | Maximum der Mittel<br>werte von rechter und<br>linker fiktiver Wasser-<br>tiefe [mm]                           | <b>MSPH</b>        |
| Rauheit                                        | Griffigkeit                      | Seitenreibungsbeiwert<br>(Mittelwert, geschwin-<br>digkeitskorrigiert) [-]                                     | GRI                |
| Substanz-<br>merkmale<br>(Oberfläche)          | Netzrisse,<br>Risshäuf-<br>ungen | betroffene Fläche [%]                                                                                          | <b>NRI</b>         |
| Asphalt                                        | Flickstellen                     | betroffene Fläche [%]                                                                                          | <b>FLI</b>         |
| Substanz-<br>merkmale<br>(Oberfläche)<br>Beton | Längs- und<br>Querrisse          | mittlere Länge pro<br>betroffener Platten Iml                                                                  | LORL.              |
|                                                |                                  | betroffene Platten [%]                                                                                         | LQRP               |
|                                                | Eckabbrüche                      | mittlere Anzahl pro<br>betroffener Platten [-]                                                                 | <b>EABF</b>        |
|                                                |                                  | betroffene Platten [%]                                                                                         | EABP               |
|                                                | Kanten-<br>schäden               | mittlere Länge pro<br>betroffener Platten [m]                                                                  | KASL               |
|                                                |                                  | betroffene Platten [%]                                                                                         | <b>KASP</b>        |

Tab. 1: Ausgewählte Zustandsgrößen<sup>10</sup>

bis  $5 =$  sehr schlecht) umgesetzt, so dass die mit unterschiedlichen Dimensionen behafteten Zustandsgrößen sich untereinander vergleichen lassen. Zusätzlich werden die aggregierten Zustandswerte Gebrauchs-, Substanz- und Gesamtwert aus miteinander kombinierten und gewichteten Zustandswerten errechnet<sup>11</sup>.

Alle Zustandsgrößen und -werte sind in der Ergebnistabelle<sup>12</sup> zusammengefasst. Mit den Lokalisierungsspalten hat die Ergebnistabelle rund 90 Spalten und wird im dBase-Format gespeichert. Die

<sup>10</sup> vgl. OERTELT: Typisierung von Schadensbildern im Kontext mit den Ergebnissen der Zustandserfassung und -bewertung auf Bundesfernstraßen, Forschung Straßenbau und Straßenverkehrstechnik, Herausgegeben vom Bundesministerium für Verkehr, Bau- und Wohnungswesen, 2001, H. 801

<sup>11</sup> vgl. Leitfaden für die Erfassung und Bewertung des Zustandes von Straßen: Schlussbericht vom Februar 2000, Forschungsauftrag FE 09.098 R96M, unveröffentlicht

<sup>12</sup> ZTV-ZEB/E Datensatzstrukturen und Formate; Prüfwerte und Prüfprotokolle; Berichtswesen, Teil E1 Datensatzstrukturen und Formate, dBase-Ergebnisdatei (ERG\_LL.DBF)

Tabelle 2 zeigt einen Ausschnitt aus der Ergebnistabelle.

Die Ergebnisdatei für das gesamte Bundesgebiet mit rund 500.000 Datensätzen und rund 90 Spalten beinhaltet die gesamten Informationen über die Zustandsgrößen und -werte eines Autobahn- bzw. Bundesstraßennetzes. Die Datei ist ca. 700 MB groß.

Beim Start jeder Messkampagne wird den Messteams eine Ergebnisdatei, bei der nur die Lokalisierungsspalten ausgefüllt sind, als jeweiliges Auftragraster zur Verfügung gestellt. Diese Ergebnisdatei ist mit den Ergebnissen der Messungen aufzufüllen.

Zur Erstellung der Ergebnisdatei sind umfangreiche Berechnungen der beteiligten Messteams notwendig. Dabei wurden immer wieder abweichende Berechnungsergebnisse festgestellt. Um diese Fehlerquelle auszuschließen, muss mit der Kampagne 2002 erstmals eine von der BASt gelieferte Software zur Berechnung der Ergebnisdatei verwendet werden. Diese neue Stufe der Qualitätssicherung der ZEB Daten wird erreicht, indem ausgehend von den Rohdaten einheitlich mit derselben Software eine Ergebnisdatei mit den entsprechenden Zustandsgrößen und -werten erzeugt wird.

Das einheitliche Vorgehen ist gleichzeitig eine Qualitätskontrolle der von den Messteams erzeugten Rohdaten. Neben einer Prüfung der Rohdaten auf Plausibilität wird die Lokalisierung der Rohdaten mittels der Lokalisierungsdaten aus der Ergebnisdatei (Auftragraster) verglichen. Abweichungen werden in einen Annex geschrieben.

#### 3 **IT-ZEB**

Die Gestaltung des IT-Systems bei der BASt für die Verwaltung der ZEB-Daten (IT-ZEB) ist als erste Ausbaustufe beendet. Dabei wurde berücksichtigt, dass nicht in den eigentlichen ZEB-Prozess eingegriffen werden kann. Das bedeutet, erst am Ende eines Messjahres werden aus dem TP 4 die Daten von der IT-ZEB übernommen, vgl. Bild 6.

Das System IT-ZEB wurde deshalb als Modell des Vorgehens bei der ZEB konzipiert, um die Zustandsgrößen und -werte jederzeit selbstständig aus den Rohdaten reproduzieren oder auch neu berechnen zu können. Die IT-ZEB erfüllt insbesondere nachstehende Aufgaben:

- Rohdaten, Zustandsgrößen und -werte können durch die entsprechend gestalteten Import- und Prüffunktionen mit einer ORACLE-Datenbank gespeichert und verwaltet werden.
- Berechnungs- und Bewertungsalgorithmen lassen sich mit Programmmodulen verändern.
- Selektion, Visualisierung, Vergleich und statistische Auswertung der Daten sind beginnend bei Streckenabschnitten bis zum bundesweiten Netz möglich.

Eine prinzipielle Darstellung der IT-ZEB zeigt Bild 7.

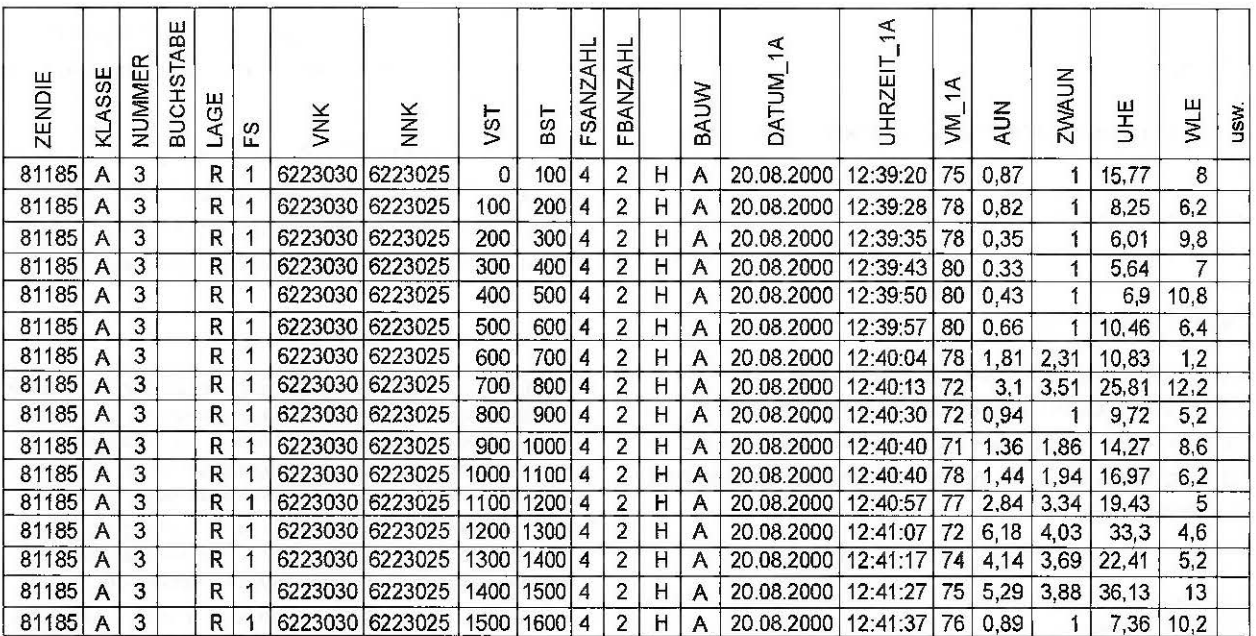

Tab. 2: Auszug aus einer ZEB-Ergebnistabelle

Nach dem Prüfen der Daten des TP 4 auf richtiges Format, auf Gültigkeit und Vollständigkeit werden die Rohdaten, Zustandsgrößen und Zustandswerte

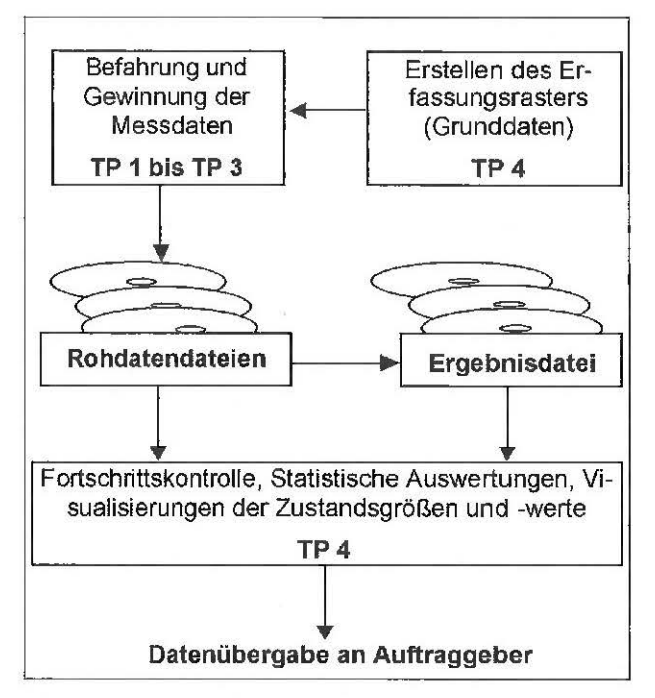

Bild 6: Prinzipdarstellung des Datenflusses im ZEB-Prozess

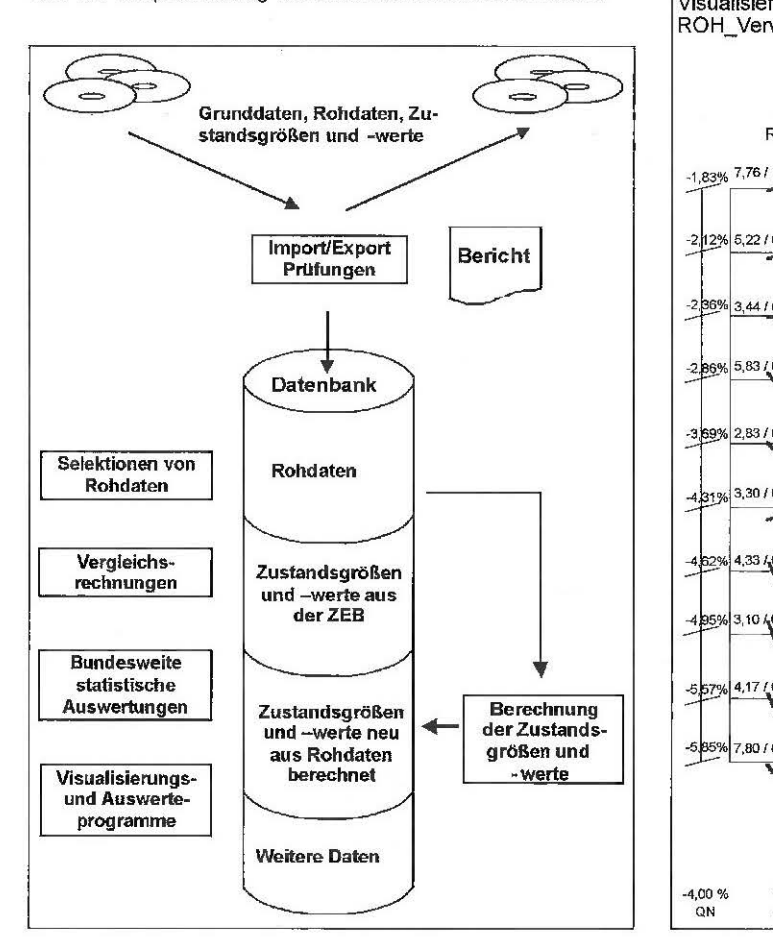

Bild 7: Prinzipieller Ablauf der IT-ZEB

in die IT-ZEB eingelesen. Danach werden die verschiedenen Module zur Auswertung und Visualisierung der Daten eingesetzt.

## 3.1 Zu einigen Auswertungen mit der IT-ZEB

# 3.1.1 Visualisierung von Rohdaten

Die Visualisierung der Rohdaten ist zur Plausibilitätskontrolle der Zustandsgrößen und -werte eingerichtet worden. Beispiele für die Visualisierung von TP 1 und TP 3 sind Bild 8, Bild 9 und Bild 10 zu entnehmen.

Bei der Visualisierung der Ebenheit in Bild 8 ist für jedes zehnte Querprofil die Querneigung (QN) aufgetragen und die Spurrinnentiefe (SPT) sowie Fiktive Wasserhöhe (SPH) in der linken und rechten Fahrspur zu entnehmen. Die Höhenwerte der Längsebenheit sind dem Längsprofil zu entnehmen. Die Zustandswerte für den Bewertungsabschnitt sind in der unteren Zeile angegeben.

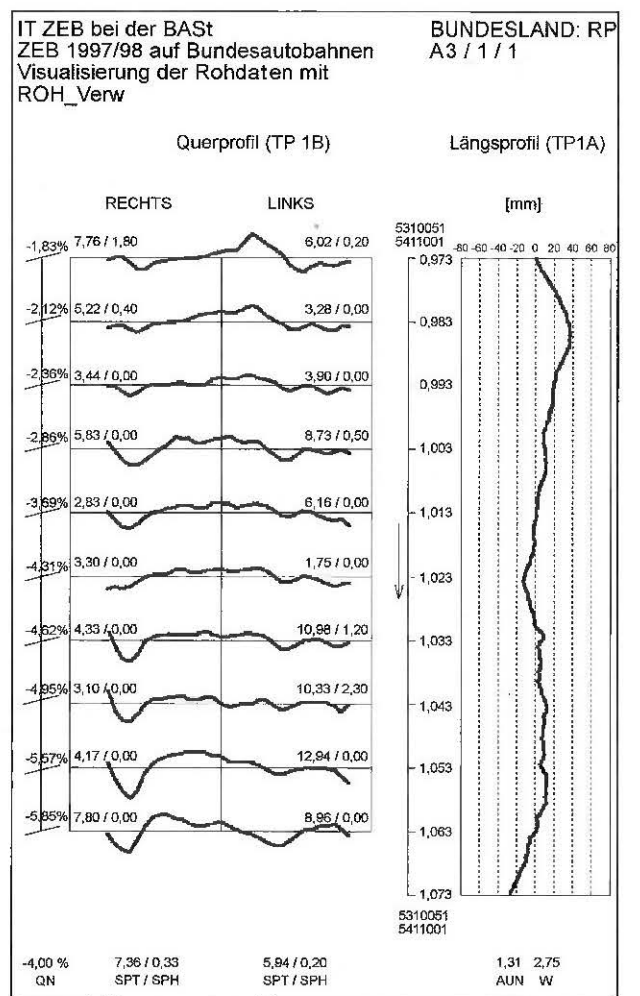

Bild 8: Visualisierung der Rohdaten Quer- und Längsebenheit

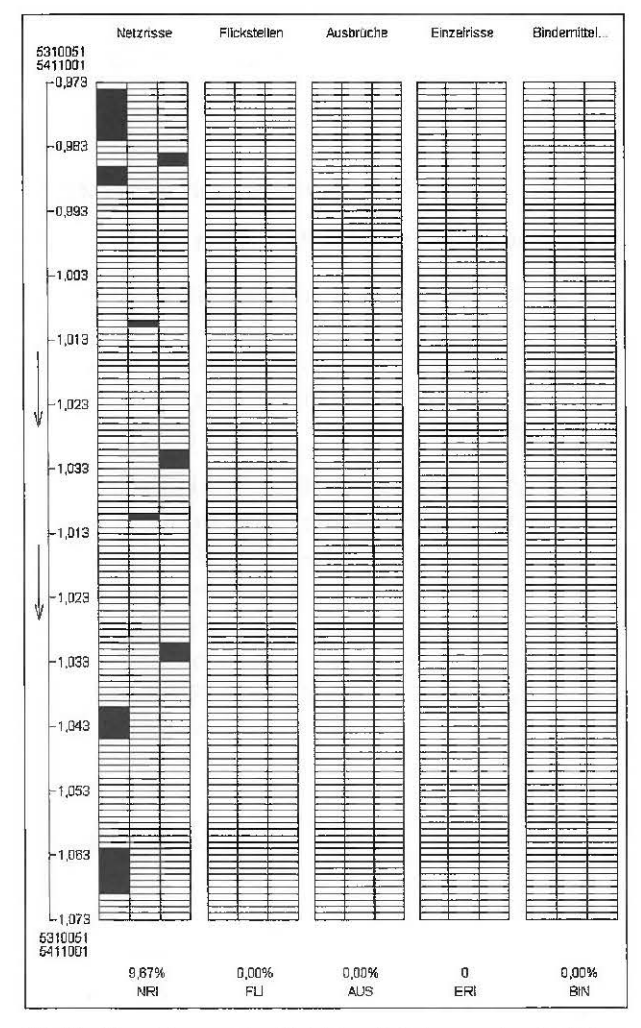

Bild 9: Visualisierung der Rohdaten Substanzmerkmale (Oberfläche) Asphalt

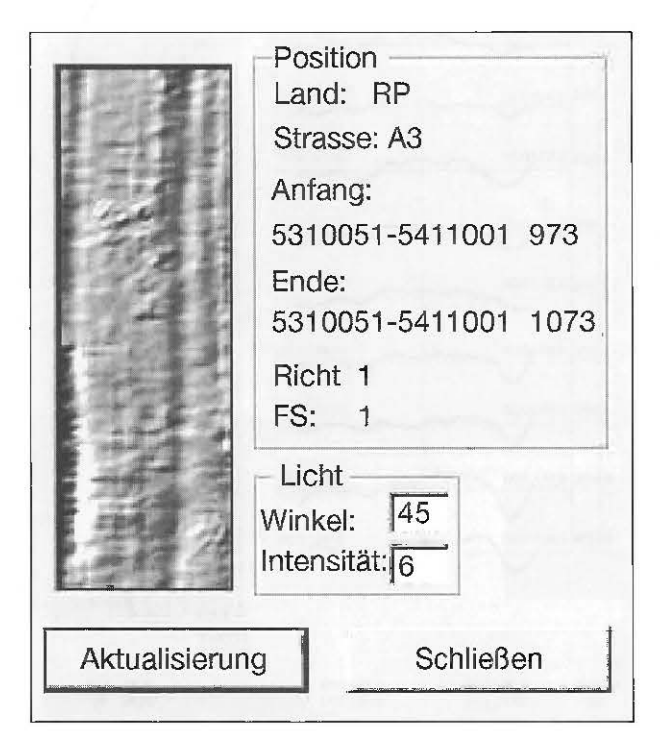

Bild 10: Visualisierung der Rohdaten Querebenheit

Bei der Interpretation der Visualisierung der Substanzmerkmale Asphalt in Bild 9 ist zu berücksichtigen, dass bei der Ermittlung der Zustandsgrößen ein Flächenraster zugrunde zu legen ist, welches den Fahrstreifen in Querrichtung in 3 gleich breite Teilstreifen und in Längsrichtung in Teilabschnitte mit einer Länge von 1 m aufteilt. Die Zustandswerte für den Bewertungsabschnitt sind in der unteren Zeile angegeben.

Mit Bild 10 wird die Visualisierung aller ca. 100 Querschnitte für einen Bewertungsabschnitt gezeigt. Diese Darstellung erzeugt den Eindruck einer Oberfläche, weil die Querschnitte unmittelbar aufeinander folgend dargestellt sind. Hiermit erschließt sich eine neue visuelle Art der Analyse des Datenmaterials. Insbesondere wird eine Verbesserung der Datenprüfung auf Plausibilität erreicht.

Bild 11 zeigt einen Vergleich von erstem und zweitem Fahrstreifen. Auf den ersten Blick ist die Ähnlichkeit der Daten auf beiden Fahrstreifen bei Berücksichtigung eines kurzen Versatzes zu bemerken. Hier ist der erste Fahrstreifen zweimal gemessen und die eine Messung versehentlich dem zweiten Fahrstreifen zugeordnet worden. Mit mathematischen Methoden ist dieser Erfassungsfehler nicht zu ermitteln. Hier muss die Visualisierung der Daten genutzt werden.

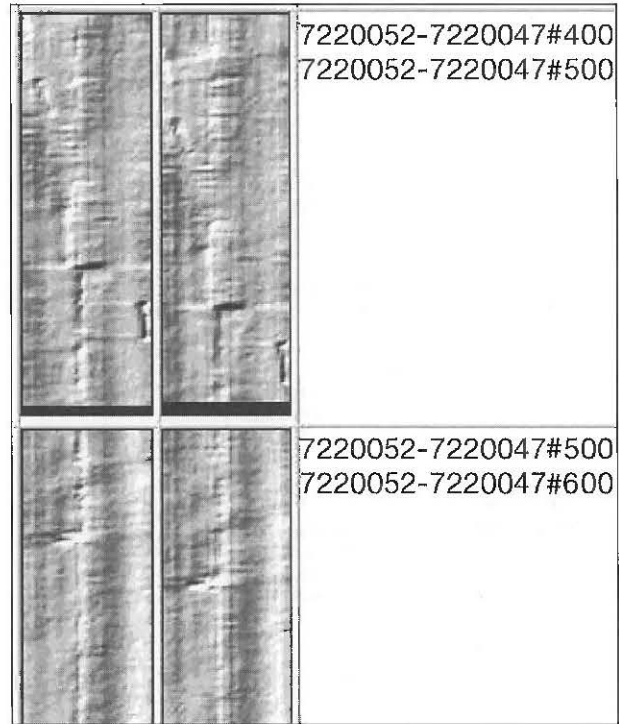

Bild 11: Visualisierung der Rohdaten der Querebenheit für Fahr· streifen 1 und 2

## **3.1.2 Bundesstatistik**

Die Zustandsgrößen und -werte stehen mit der IT-ZEB für bundesstatistische Auswertungen und Analysen zur Verfügung. So werden netzweite Statistiken zu den Zustandsgrößen und -werten angefertigt, Ländervergleiche erarbeitet oder spezielle netzweite Fragestellungen analysiert.

Zum Beispiel werden netzweite statistische Analysen angefertigt, indem die netzweite Verteilung der Zustandswerte über die einzelnen Zustandsklassen aufgetragen sind (vgl. Bild 12) oder die Summenlinie für einen Zustandwert bestimmt wird (vgl. Bild 13). Ein anderes Beispiel für die bundesweite Analyse der Zustandswerte ist der Vergleich des Zustandswertes für ein Landesnetz mit dem des Bundes (vgl. Bild 14) bzw. der Vergleich eines Zustandswertes für das jeweilige Land über den Mittelwert des Zustandswertes für das Netz (vgl. Bild 15}.

Diese ersten bundesweiten statistischen Auswertungen wurden im Februar 2002 für die Kampagnen 1997 /1998 auf Autobahnen und 1999/2000 auf Bundesstraßen im Rahmen des Bund/Länder-Fachausschusses Straßenbautechnik für die interne Arbeit der Straßenbauverwaltung zur Verfügung gestellt.

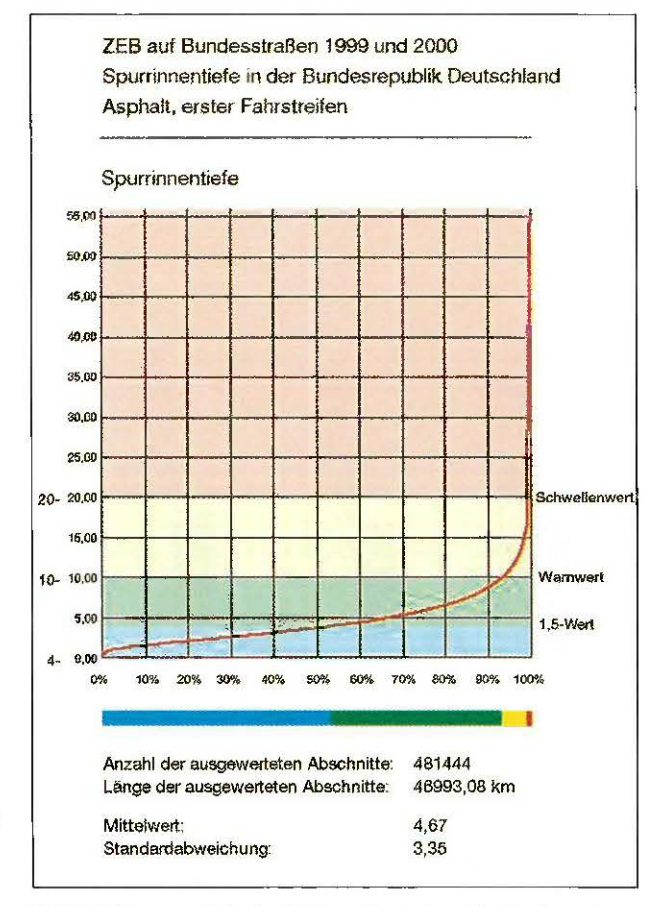

**Bild** 13: Summenlinie des Netzes über einen Zustandswert

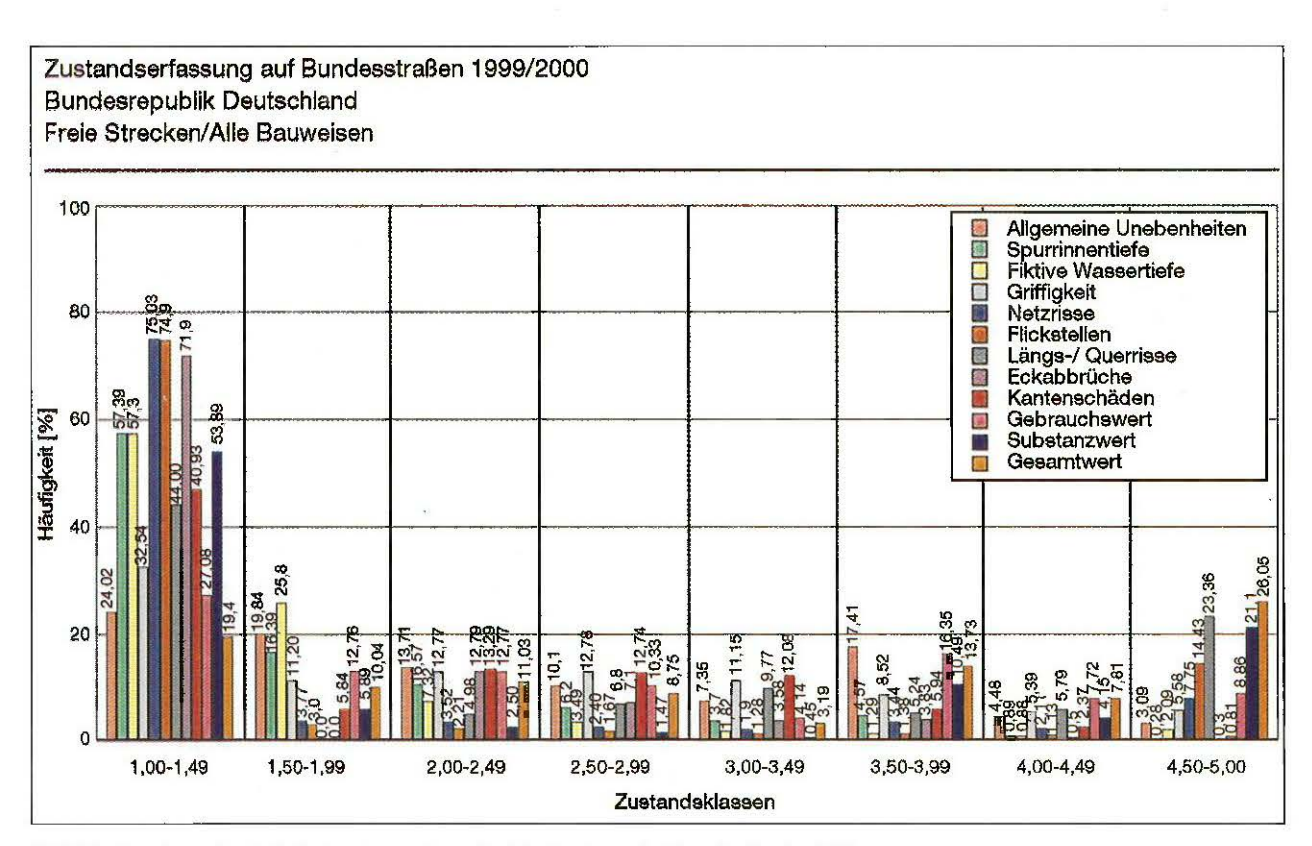

Bild 12: Bundesweite statistische Auswertung der Zustandswerte über die Zustandsklassen

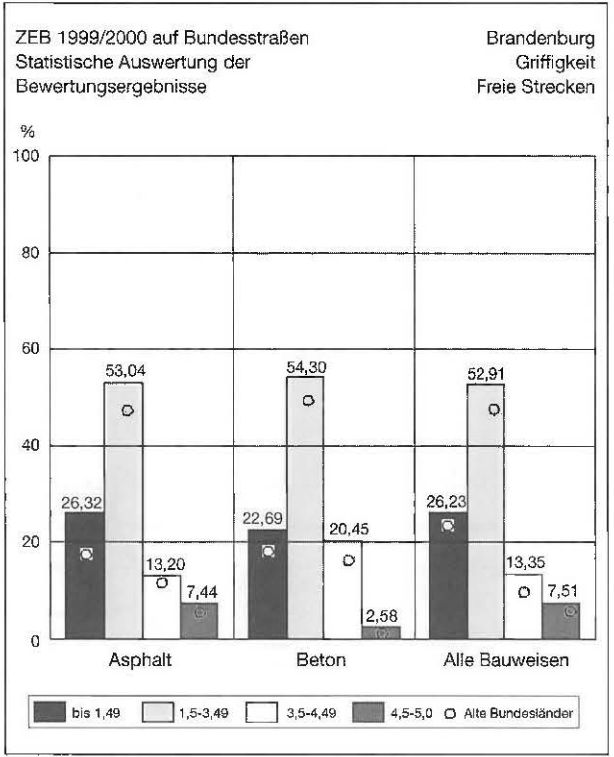

Bild 14: Statistischer Vergleich von Bund und Land für einen Zustandswert über die Bauweisen

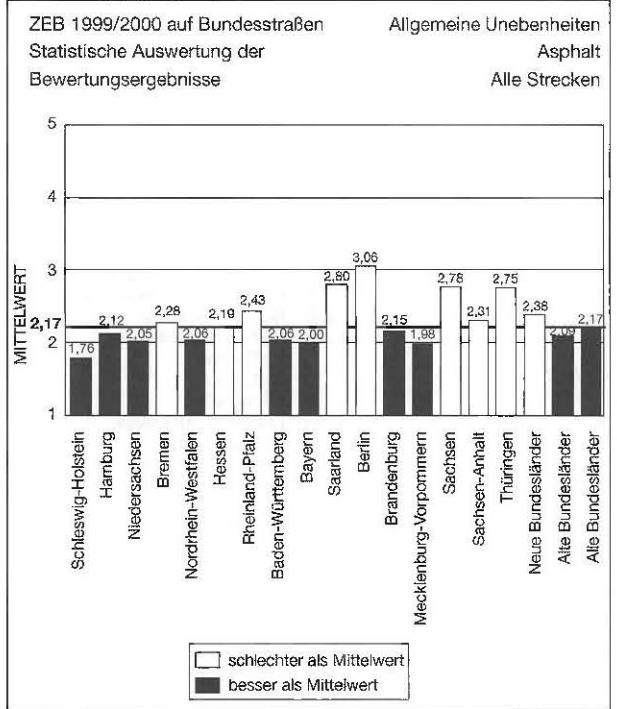

Bild 15: Statistischer Ländervergleich über den Mittelwert eines Zustandswertes

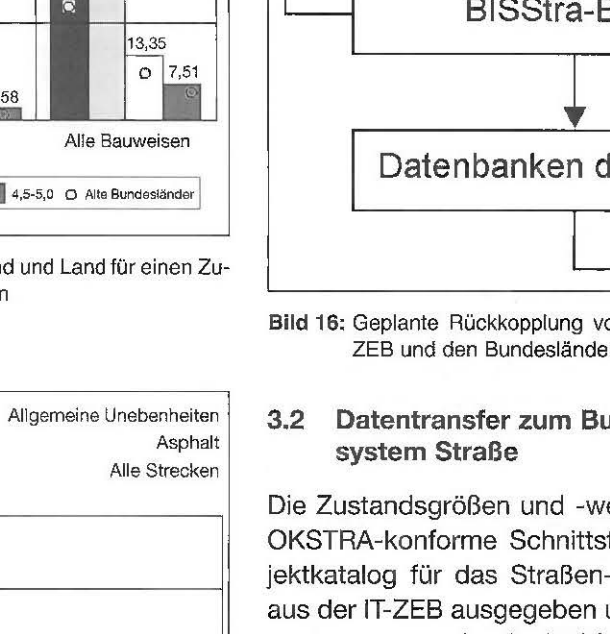

Die Arbeit bei der Erstellung des Auftragrasters für die ZEB-Kampagnen soll nach Fertigstellung des Bundesinformationssystems Straße wesentlich vereinfacht und verbessert werden, indem die Erstellung des Auftragrasters der ZEB-Kampagnen unter Verwendung des ständig aktualisierten Netzes des Bundesinformationssystems Straße durchgeführt wird. Damit würden die einzelnen Lieferungen der Netzdaten aus den jeweiligen Bundesländern zu Beginn jeder Messkampagne überflüssig werden. Diese Vorgehensweise verringert erheblich den Aufwand bei der Erarbeitung des Auftragrasters für die ZEB.

Die Befahrungen des Netzes während der ZEB-Kampagnen liefern sehr aktuelle Daten zum Netz. Diese aktuellen Netzdaten aus den Befahrungen werden mit den Daten des Auftragrasters vergli-

**ZEB-Auftragsraster** ZEB-Ergebnisse **ZEB-Annex BISStra-BASt** Datenbanken der Länder

Bild 16: Geplante Rückkopplung von Netzdaten zwischen der ZEB und den Bundesländern

# Datentransfer zum Bundesinformations-

Die Zustandsgrößen und -werte werden über eine OKSTRA-konforme Schnittstelle (OKSTRA<sup>13</sup>: Objektkatalog für das Straßen- und Verkehrswesen) aus der IT-ZEB ausgegeben und dem Bundesinformationssystem Straße (BISStra) für die weitere Arbeit zur Verfügung gestellt.

chen. Zur Zeit werden immer wieder Unplausibilitä ten festgestellt. Diese Netzabschnitte sind deshalb in einem so gena nnten Annex zu den ZEB-Daten gesondert abzuspeichern.

Um eine Rückkopplung der ZEB-Ergebnisse zu den Netzdaten aus den Ländern bzw. dem B!SStra System herstellen zu können, soll dieser Annex nach Prüfung in der BASt den Ländern zur weiteren Prüfung übergeben werden. Damit kann erreicht werden, dass die Widersprüche im Netz zwischen Befahrung und Datenbankinhalt abgeglichen werden und die Qualität der Netzdaten dauerhaft verbessert wird (vgl. Bild 16).

# **4 Zusammenfassung**

- Im Verlaufe der Entwicklung der Zustandserfassung auf Bundesfernstraßen wurde beginnend bei den Messdaten bis zu den Auswertungen ein einheitliches Datenmanagement erarbeitet.
- Dieses Management sichert nicht nur die Datenqualität bei der Erfassung der Zustandsdaten, sondern sichert auch den Prozess der Auswertungen. Nicht zuletzt wird auch die Ver gleichbarkeit der Daten unterschiedlicher Kampagnen gesichert.
- Mit der Einrichtung des IT-ZEB Systems bei der BASt zur Verwaltung der ZEB-Daten i st die Datensicherung, -bereitstellung, -auswertung und -vi s u ali sierung gewährleistet worden.
- Forschungsarbeiten an der Weiterentwicklung der ZEB sind mit der IT-ZEB möglich, da Modellrechnungen bei der Projektierung des IT-Systems berücksichtigt worden sind.
- Eine Verbesserung des Datentransfers bei den Netzdaten ist im Zusammenhag mit dem bevorstehenden Einsatz des Bundesinformations system Straße zu erwarten.